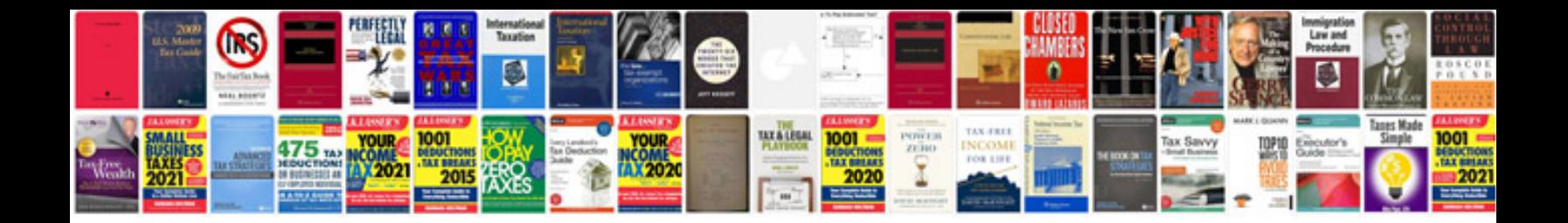

**Microsoft word doc format**

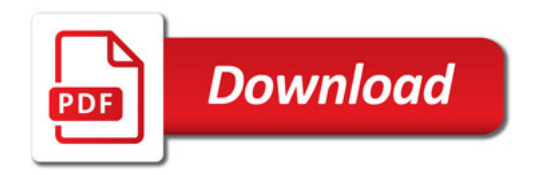

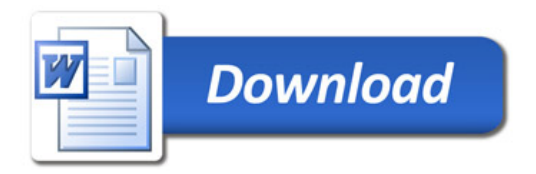